## **Corso di laurea in Informatica Applicata Fondamenti di Programmazione Appello del 1/2/2006**

*Seconda parte*

## **ESERCIZIO 1**

Dato il seguente programma:

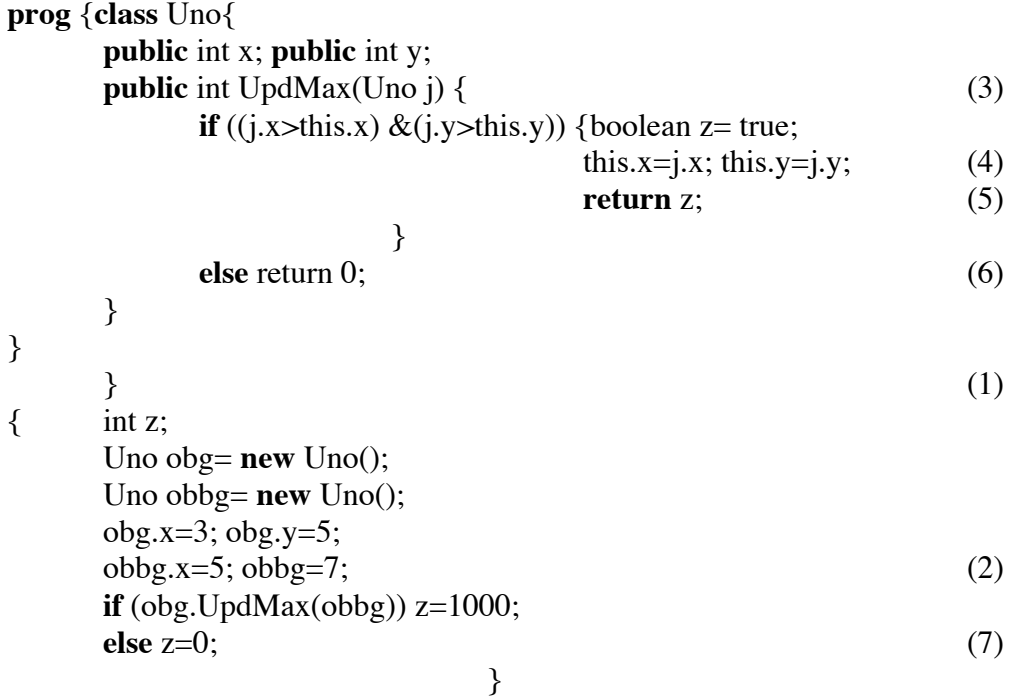

rappresentare graficamente:

- I. l'ambiente delle classi al punto (1);
- II. lo stack di frames e lo heap dopo l'esecuzione dei comandi (2), (3),(4),(5), (6) e(7).

## **ESERCIZIO 2**

Si scriva in Java un metodo statico con la seguente intestazione:

**public static** void AzzeraColonnePari(int [ ][ ] m)

che azzera tutti gli elementi della matrice quadrata m che si trovano su colonne di indice pari. Ad esempio l'esecuzione del metodo AzzeraColonnePari sulla seguente matrice (gli elementi da azzerare sono evidenziati in grigio):

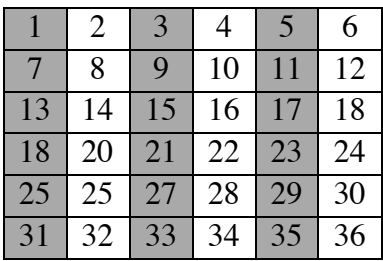

produrrà il seguente risultato:

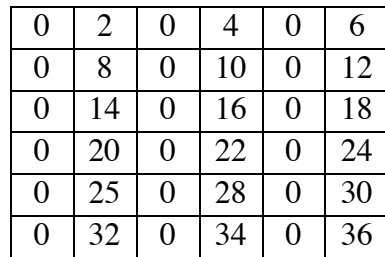